# **ПЕРЕЧЕНЬ ПРАКТИЧЕСКИХ РАБОТ**

## **По МДК 03.01. «Организация расчетов с бюджетом и внебюджетными фондами»**

## *Для специальности 38.02.01 «Экономика и бухгалтерский учет»*

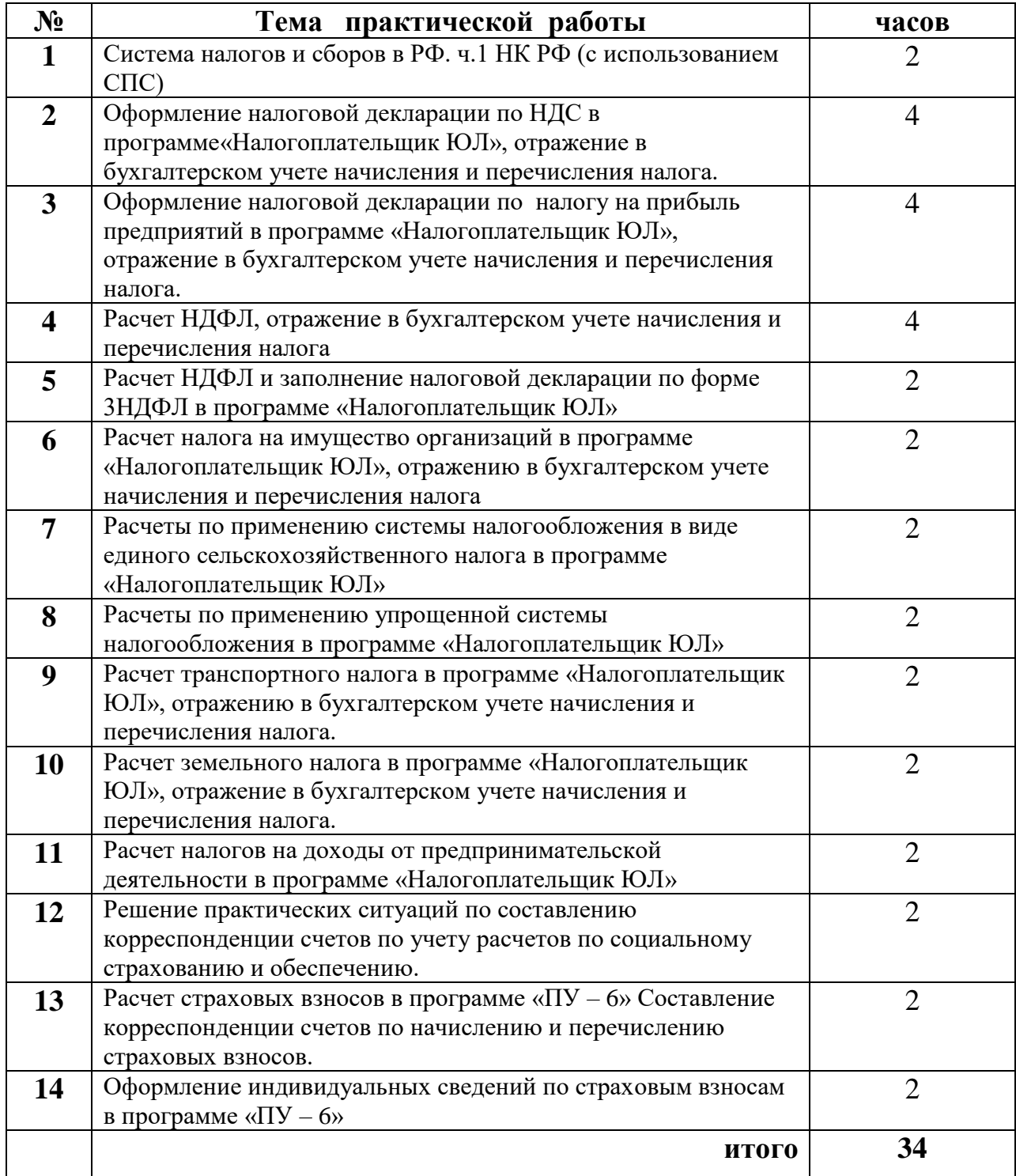

## **Дисциплина: МДК.03.01. Организация расчетов с бюджетом и внебюджетными**

### **фондами**

Специальность 38.02.01 «Экономика и бухгалтерский учет»

**Тема: Виды налогов и порядок введения их в действие**

Цель: **Закрепить теоретические знания по систематизации налогов по классификационным группам.**

*В процессе практической работы формируются следующие компетенции: Профессиональные:*

ПК 3.1. Формировать бухгалтерские проводки по начислению и перечислению налогов сборов в бюджеты различных уровней.

ПК 3.2. Оформлять платежные документы для перечисления налогов и сборов в бюджет контролировать их прохождение по расчетно-кассовым банковским операциям. *Общие:*

ОК.1. Выбирать способы решения задач профессиональной деятельности применительно к различным контекстам;

ОК.2. Осуществлять поиск, анализ и интерпретацию информации, необходимой для выполнения задач профессиональной деятельности.

ОК.9. Использовать информационные технологии в профессиональной деятельности.

## **Инструкция: внимательно прочитайте задания**

Критерии оценивания:

Задание 1 - 30 баллов.

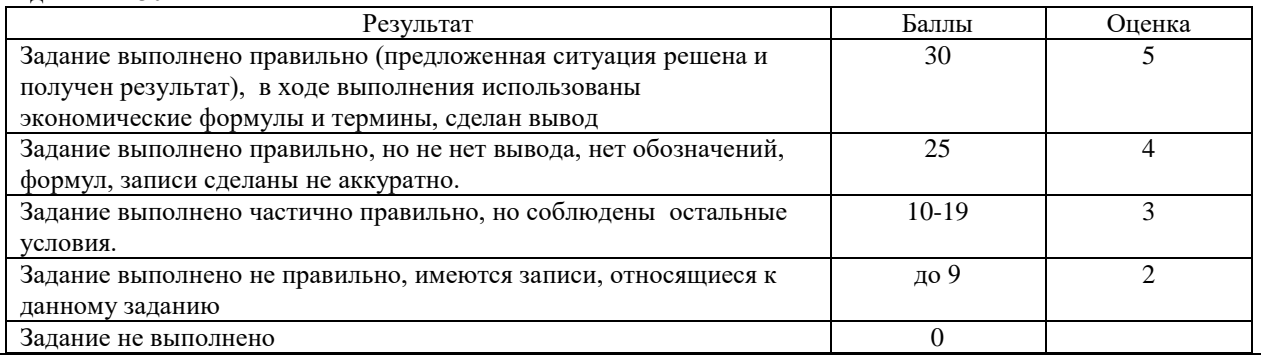

**1.Оборудование, аппаратура, материалы:** Налоговый Кодекс Российской Федерации, Части 1 и 2, мультимедийное оборудование**.**

## **2.***Методические указания по выполнению практической работы по систематизации налогов по основным направлениям:*

Для того, чтобы выполнить практическую работу необходимо знать классификацию налогов по основным направлениям.

## **3.Пример**

Характеристика водного налога по классификационным группам:

- 1. По органу установления: федеральный (статья 13 НК РФ Часть 1).
- 2. По способу взимания: прямой.
- 3. По цели установления: абстрактный.
- 4. По объектам обложения: пользование природными ресурсами.

5. По субъектам налогообложения: организации и физические лица, осуществляющие особое водопользование в соответствии с законодательством РФ (статья 333.8. НК РФ , 2 часть).

6. По бюджету в который зачисляется: закрепленный.

7. По методике расчета: декларативный.

#### **4.Задание**

## Систематизировать налоги по классификационным группам Исходные данные

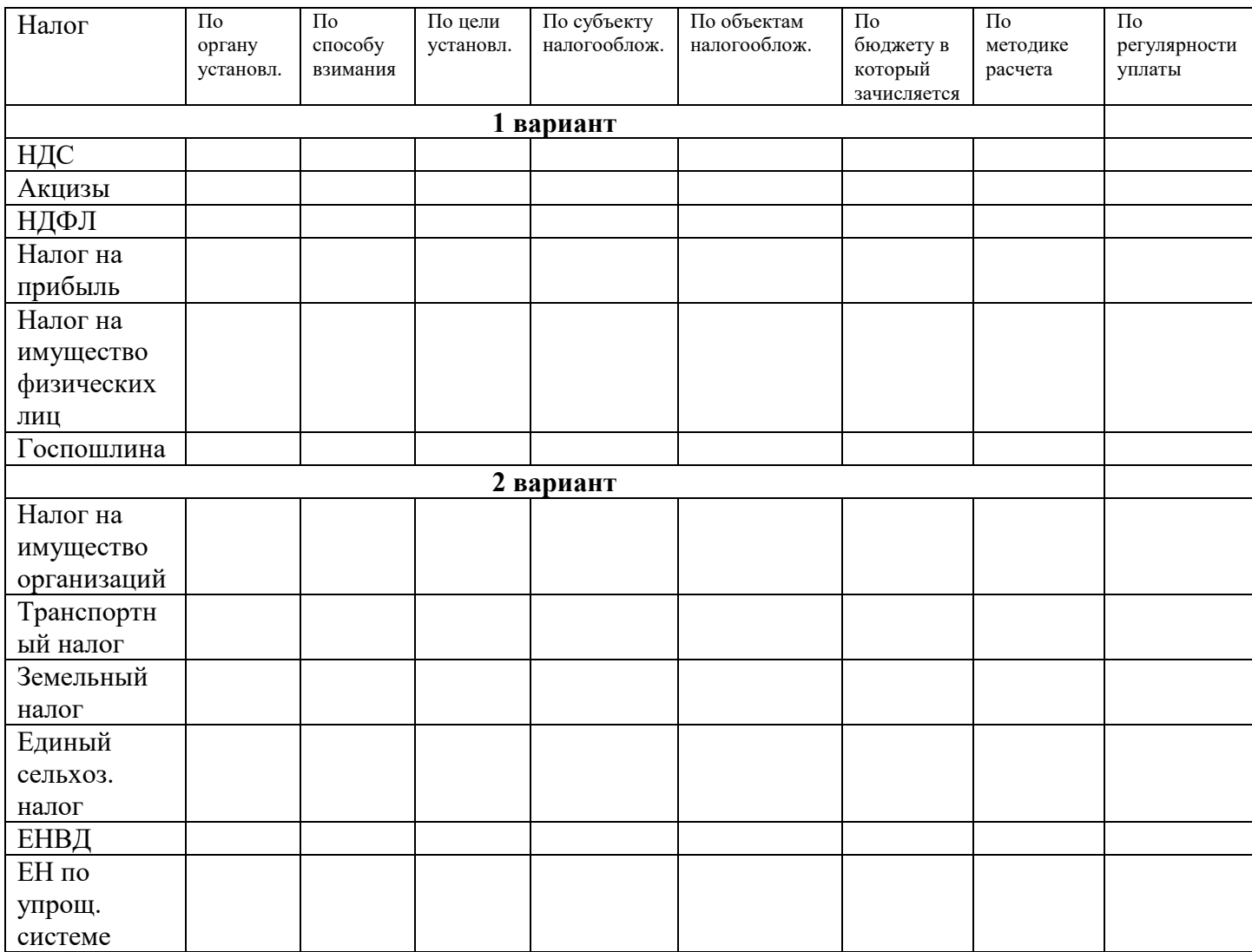

#### **Контрольные вопросы:**

- 1. Как распределяются налоги по способу установления?
- 2. Как распределяются налоги по способу изъятия?
- 3. Как распределяются налоги по целевому назначению?
- 4. Поясните функцию налогов «Фискальную».
- 5. Поясните функцию налогов «Контрольная».
- 6. Что понимается под налогом? В чем отличие налога от сбора.
- 7. Какие налоги считаются прямыми?
- 8. Какие налоги считаются косвенными?
- 9. Поясните функцию налогов «Фискальная».

#### **Литература**

- 1. Налоговый Кодекс Российской Федерации, Части первая и вторая, М.: ООО «Рид Групп», 2011.
- 2. Скворцов О.В. Налоги и налогообложение. Практикум: учебное пособие, М.: Издательский центр «Академия», 2009.
- 3. <http://www.nalog.ru/>
- 4. Консультант плюс.

## **Дисциплина: МДК.03.01. Организация расчетов с бюджетом и внебюджетными**

## **фондами**

**Специальность 38.02.01 «Экономика и бухгалтерский учет»**

**Тема: Оформление налоговой декларации по НДС в программе «Налогоплательщик ЮЛ», отражение в бухгалтерском учете начисления и перечисления налога.**

**Цель: закрепить теоретические знания практическими навыками по расчёту налоговой базы НДС и суммы налоговых вычетов по НДС. Научиться рассчитывать сумму НДС, подлежащую уплате в бюджет.**

*В процессе практической работы формируются следующие компетенции: Профессиональные:*

ПК 3.1. Формировать бухгалтерские проводки по начислению и перечислению налогов сборов в бюджеты различных уровней.

ПК 3.2. Оформлять платежные документы для перечисления налогов и сборов в бюджет контролировать их прохождение по расчетно-кассовым банковским операциям. *Общие:*

ОК.1. Выбирать способы решения задач профессиональной деятельности применительно к различным контекстам;

ОК.2. Осуществлять поиск, анализ и интерпретацию информации, необходимой для выполнения задач профессиональной деятельности.

ОК.9. Использовать информационные технологии в профессиональной деятельности **Инструкция**: внимательно прочитайте задания

**Критерии оценивания:**

**Задания 1,2,3 по (30) баллов.**

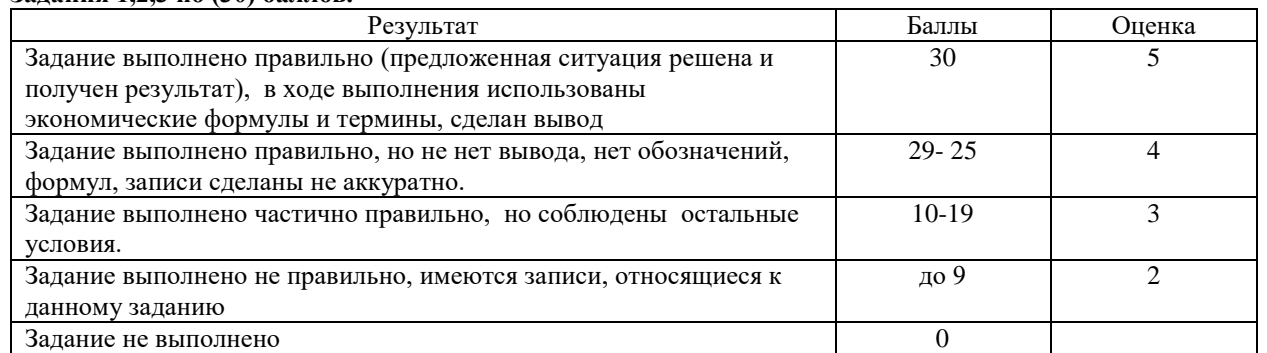

**1.Оборудование, аппаратура, материалы: Налоговый Кодекс Российской Федерации, Части 1 и 2, мультимедийное оборудование.**

## **2. Задание**

#### *Рассчитать сумму НДС, подлежащую уплате в бюджет.*

**Вариант 1.** По исходным данным рассчитать сумму НДС, подлежащую уплате в бюджет: для изготовления продукции были закуплены сырье на 123490 руб., материалы на 834200 руб. Счета поставщиков оплачены и материальные ресурсы использованы в производстве. Также за отчетный период были оплачены счета за энергоресурсы на 45600 руб. Реализовано 2010 изделий «А» по цене 1500 руб. и оказаны транспортные услуги на сумму 12400 руб.

**Вариант 2.** По исходным данным рассчитать сумму НДС при реализации покупателям 1200 изделий по отпускной цене 450 руб., 3000 изделий по отпускной цене 500 руб., 8200 изделий с полной себестоимостью 900 руб. Оплачена аренда помещения 150000руб, приобретены материалы на 835000руб., приобретены ГСМ на 53000 руб.

## *Определить :*

1.Сумму НДС, полученную от покупателей;

2. Сумму НДС, оплаченную поставщикам;

3. Сумму НДС, подлежащую к уплате в бюджет;

4. На основании выполненных расчетов заполнить налоговую декларацию по НДС с

использованием программы «Налогоплательщик ЮЛ».

5. Заполнить платежное поручение по уплате НДС в бюджет с использованием программы «Бизнес Пак».

6. В журнале хозяйственных операций выполнить соответствующие бухгалтерские проводки.

### **Контрольные вопросы**

- 1. Кто является плательщиками НДС?
- 2. Укажите объекты налогообложения НДС.
- 3. Укажите налоговый период НДС.
- 4. Какова роль НДС в формировании бюджетных доходов в современных условиях?
- 5. Как рассчитывается налоговая база по НДС? Поясните варианты определения налоговой базы НДС.
- 6. Укажите объекты и операции, которые не подлежат налогообложению НДС.
- 7. Приведите виды стандартных налоговых вычетов по НДФЛ.
- 8. Какие виды доходов подлежат налогообложению НДФЛ?
- 9. Укажите сроки уплаты НДС.
- 10. Укажите налоговые ставки по НДС.
- 11. Как рассчитывается сумма НДС, подлежащая уплате в бюджет?

## **Литература**

- 1. Налоговый Кодекс Российской Федерации, Части первая и вторая, М.: ООО «Рид Групп», 2011.
- 2. Скворцов О.В. Налоги и налогообложение. Практикум: учебное пособие, М.: Издательский центр «Академия», 2014.
- 3. Федеральный Закон от 25.06.2012 № 94-ФЗ «О внесении изменений в части первую и вторую Налогового кодекса Российской Федерации и отдельные законодательные акты Российской Федерации.
- 4. <http://www.nalog.ru/>
- 5. www. consultant.ru.

## **Дисциплина: МДК.03.01. Организация расчетов с бюджетом и внебюджетными**

## **фондами**

**Специальность 38.02.01 «Экономика и бухгалтерский учет»**

**Тема: Расчет НДФЛ, отражение в бухгалтерском учете начисления и перечисления налога**

**Цель: закрепить теоретические знания практическими навыками по расчёту НДФЛ и научиться рассчитывать сумму НДФЛ при различных условиях оплаты труда.**

*В процессе практической работы формируются следующие компетенции:*

*Профессиональные:*

ПК 3.1. Формировать бухгалтерские проводки по начислению и перечислению налогов сборов в бюджеты различных уровней.

ПК 3.2. Оформлять платежные документы для перечисления налогов и сборов в бюджет, контролировать их прохождение по расчетно-кассовым банковским операциям. *Общие:*

ОК.1. Выбирать способы решения задач профессиональной деятельности применительно к различным контекстам;

ОК.2. Осуществлять поиск, анализ и интерпретацию информации, необходимой для выполнения задач профессиональной деятельности.

ОК.9. Использовать информационные технологии в профессиональной деятельности. **Инструкция**: внимательно прочитайте задания

#### **Критерии оценивания:**

**Задания 1,2,3 по (30) баллов.** Результат | Баллы | Оценка Задание выполнено правильно (предложенная ситуация решена и получен результат), в ходе выполнения использованы

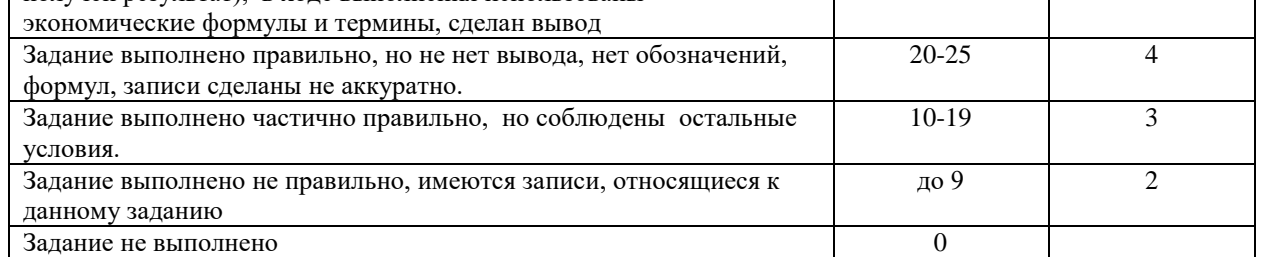

30 5

## **1.Оборудование, аппаратура, материалы: Налоговый Кодекс Российской Федерации, Части 1 и 2, мультимедийное оборудование.**

## **2.Задания**

Рассчитать сумму НДФЛ за март месяц (21 рабочий день).

## **1 вариант**

Рассчитать сумму НДФЛ за март месяц (21 рабочий день) при условии:

Третьяков Александр Викторович - начальник цеха с должностным окладом 20000 рублей в месяц. Отработал 18 рабочих дней. Премия 35%. С 28-ого марта предоставлен ежегодный отпуск. Сумма начисленных отпускных 2542б, 43 руб. Имеет двоих несовершеннолетних детей. Сумма начисленной заработной платы за январь-16690, 25 февраль- 23456,63 руб., а сумма материальной помощи за февраль- 1500 руб.

## **2 вариант**

Рассчитать сумму НДФЛ за март месяц (21 рабочий день) при условии: Блинов Валерий Константинович. - оператор лакокрасочной линии с часовой тарифной ставкой 180 руб. Отработал 21 рабочий день, в том числе 40 часов в ночную смену. Премия 40%, доплаты за работу в ночное время 24%. Выдана премия к юбилейной дате 3500 руб. Имеет дочь 12 лет и сына 19 лет (учится на заочном отделении). Сумма начисленной заработной платы за январь- 15279,11 руб., февраль - 22830,54 руб.

## *Определить:*

- 1. Размер НДФЛ, подлежащий к уплате в бюджет.
- 2. Заполнить лицевой счет.
- 3. В программе «Налогоплательщик ЮЛ» заполнить справку по форме 2 НДФЛ.
- 4. В программе «Бизнес Пак» заполнить платежное поручение по уплате НДФЛ в бюджет.
- 5. В журнале хозяйственных операций выполнить соответствующие бухгалтерские проводки.

#### Контрольные вопросы

- 1. Кто является плательщиком НДФЛ?
- 2. Что является объектом налогообложения НДФЛ?
- 3. Укажите налоговый период НДФЛ?
- 4. Какова роль НДФЛ в формировании бюджетных доходов в современных условиях?
- 5. Как рассчитывается налоговая база по НДФЛ?
- 6. Какие доходы не подлежат налогообложению НДФЛ?
- 7. Приведите виды стандартных налоговых вычетов по НДФЛ.
- 8. Какие виды доходов подлежат налогообложению НДФЛ?
- 9. Укажите сроки уплаты НДФЛ?
- 10. Укажите налоговые ставки по НДФЛ.
- 11. Как рассчитывается сумма НДФЛ?

#### Литература

- 1. Налоговый Кодекс Российской Федерации, Части первая и вторая, М.: ООО «Рид Групп», 2011.
- 2. Скворцов О.В. Налоги и налогообложение. Практикум: учебное пособие, М.: Издательский центр «Академия», 2009.
- 3. Федеральный Закон от 25.06.2012 № 94-ФЗ «О внесении изменений в части первую и вторую Налогового кодекса Российской Федерации и отдельные законодательные акты Российской Федерации.
- 4. <http://www.nalog.ru/>
- 5. www. consultant.ru.

## **Дисциплина: МДК.03.01. Организация расчетов с бюджетом и внебюджетными**

## **фондами**

**Специальность 38.02.01 «Экономика и бухгалтерский учет» Тема: Расчет НДФЛ и заполнение налоговой декларации по форме 3НДФЛ в программе «Налогоплательщик ЮЛ»**

**Цель: закрепить теоретические знания практическими навыками по расчёту НДФЛ и научиться рассчитывать сумму НДФЛ при различных условиях оплаты труда.**

*В процессе практической работы формируются следующие компетенции:*

*Профессиональные:*

ПК 3.1. Формировать бухгалтерские проводки по начислению и перечислению налогов сборов в бюджеты различных уровней.

ПК 3.2. Оформлять платежные документы для перечисления налогов и сборов в бюджет контролировать их прохождение по расчетно-кассовым банковским операциям. *Общие:*

ОК.1. Выбирать способы решения задач профессиональной деятельности применительно к различным контекстам;

ОК.2. Осуществлять поиск, анализ и интерпретацию информации, необходимой для выполнения задач профессиональной деятельности.

ОК.9. Использовать информационные технологии в профессиональной деятельности.

**Инструкция**: внимательно прочитайте задания

**Критерии оценивания:**

**Задание по (30) баллов.**

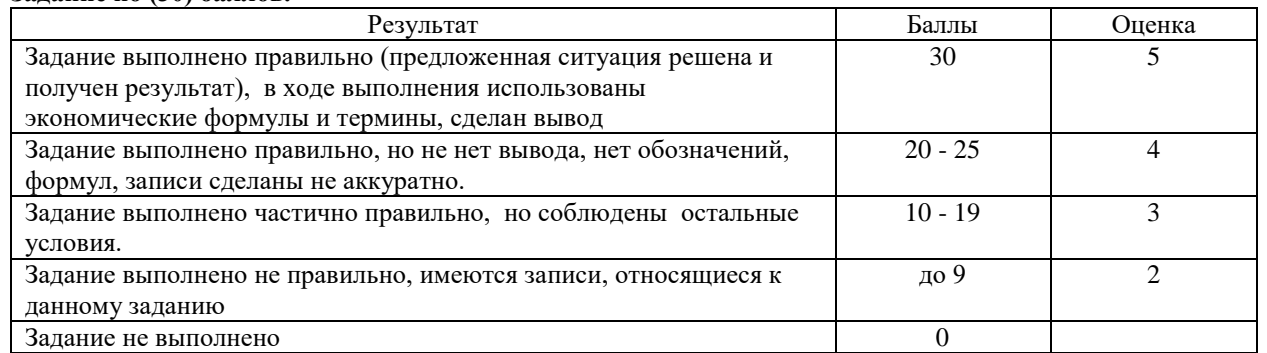

**1.Оборудование, аппаратура, материалы: Налоговый Кодекс Российской Федерации, Части 1 и 2, мультимедийное оборудование.**

## **2.Задания**

Рассчитать сумму НДФЛ

**Задача № 1.** Рассчитать сумму НДФЛ при условии:

Коровкин Федор Дмитриевич - наладчик с окладом 15000 руб. Ежемесячная премия 40%. Выплачена премия к юбилею завода в августе1500 руб., материальная помощь на лечение в ноябре 2000 руб. Инвалид 3 группы, имеет дочь 7 лет и сына 11 лет.

**Задача № 2.** Рассчитать сумму НДФЛ за год при условии:

Самсонова Мария Павловна - кассир с должностным окладом 13000 руб. в месяц, в марте начислено пособие по временной нетрудоспособности в сумме 1823,45 руб. ежемесячная премия 30%. Премия к юбилею завода в августе 5000 руб., материальная помощь в октябре на сумму 1500 руб. Одна воспитывает дочь 7 лет.

## **Определить :**

1. Размер НДФЛ, подлежащий к уплате в бюджет.

- 2. В программе «Налогоплательщик ЮЛ» заполнить налоговую декларацию по форме 3 НДФЛ.
- 3. В журнале хозяйственных операций выполнить соответствующие бухгалтерские проводки.

#### Контрольные вопросы

- 12. Кто является плательщиком НДФЛ?
- 13. Что является объектом налогообложения НДФЛ?
- 14. Укажите налоговый период НДФЛ?
- 15. Какова роль НДФЛ в формировании бюджетных доходов в современных условиях?
- 16. Как рассчитывается налоговая база по НДФЛ?
- 17. Какие доходы не подлежат налогообложению НДФЛ?
- 18. Приведите виды стандартных налоговых вычетов по НДФЛ.
- 19. Какие виды доходов подлежат налогообложению НДФЛ?
- 20. Укажите сроки уплаты НДФЛ?
- 21. Укажите налоговые ставки по НДФЛ.
- 22. Как рассчитывается сумма НДФЛ?

#### Литература

- 6. Налоговый Кодекс Российской Федерации, Части первая и вторая, М.: ООО «Рид Групп», 2011.
- 7. Скворцов О.В. Налоги и налогообложение. Практикум: учебное пособие, М.: Издательский центр «Академия», 2014.
- 8. Федеральный Закон от 25.06.2012 № 94-ФЗ «О внесении изменений в части первую и вторую Налогового кодекса Российской Федерации и отдельные законодательные акты Российской Федерации.
- 9. <http://www.nalog.ru/>
- 10. www. consultant.ru.

## **Дисциплина: МДК.03.01. Организация расчетов с бюджетом и внебюджетными**

## **фондами**

**Специальность 38.02.01 «Экономика и бухгалтерский учет»**

**Тема: Расчет налога на имущество организаций в программе «Налогоплательщик ЮЛ», отражению в бухгалтерском учете начисления и перечисления налога**

**Цель: закрепить теоретические знания практическими навыками по расчёту налога на имущество организаций и научиться рассчитывать сумму налога на имущество организаций.**

*В процессе практической работы формируются следующие компетенции: Профессиональные:*

ПК 3.1. Формировать бухгалтерские проводки по начислению и перечислению налогов сборов в бюджеты различных уровней.

ПК 3.2. Оформлять платежные документы для перечисления налогов и сборов в бюджет контролировать их прохождение по расчетно-кассовым банковским операциям. *Общие:*

ОК.1. Выбирать способы решения задач профессиональной деятельности применительно к различным контекстам;

ОК.2. Осуществлять поиск, анализ и интерпретацию информации, необходимой для выполнения задач профессиональной деятельности.

ОК.9. Использовать информационные технологии в профессиональной деятельности.

**Инструкция**: внимательно прочитайте задания

#### **Критерии оценивания:**

#### **Задание по (30) баллов.**

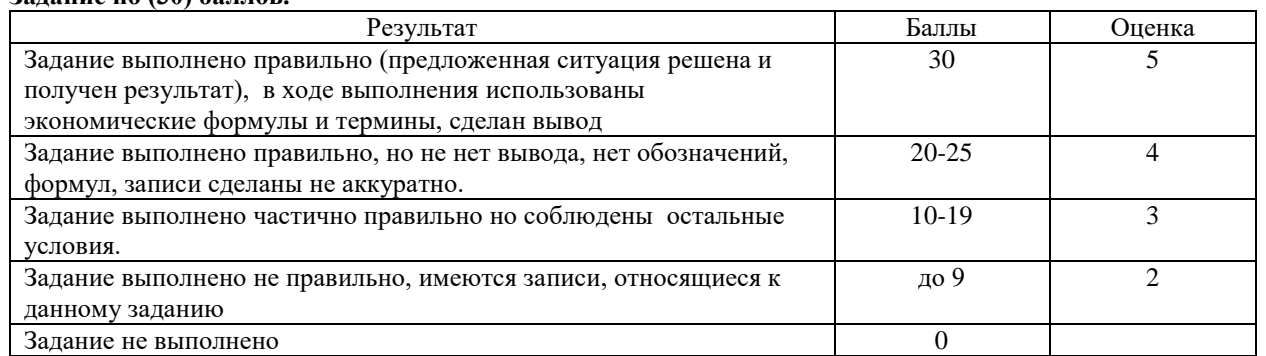

**1.Оборудование, аппаратура, материалы: Налоговый Кодекс Российской Федерации, Части 1 и 2, мультимедийное оборудование.**

#### **2.Задание**

#### **1.Вариант.**

Рассчитать сумму налога на имущество организаций и сумму авансового платежа во 2-м квартале текущего года при условии, что стоимость налогооблагаемого имущества составила: на 01.01 - 853090 руб.; на 01.02 – 890500 руб.; на 01.03 – 875460 руб.; на 01.04 – 1234600 руб.; на 01.05 – 1200350; на 01.06 – 1170600 руб.; на 01.07 – 1113900 руб.

## **2 Вариант**.

Рассчитать сумму налога на имущество организаций и сумму авансового платежа в 1-ом квартале текущего года при условии, что стоимость налогооблагаемого имущества составила: на 01.01 – 1680900 руб.; на 01.02 – 1603480 руб.; на 01.03 – 1524390 руб.; на  $01.04 - 1476500 \text{ p}$ 

## **Определить :**

1. Сумму налога на имущество организации за текущий период.

2. Сумму квартальных авансовых платежей.

3. В программе «Налогоплательщик ЮЛ» заполнить Расчет по авансовым взносам налога на имущество предприятия.

4. В программе «Бизнес Пак» оформить платежное поручение по уплате авансовых взносов налога на имущество предприятия.

#### **Контрольные вопросы:**

1.Кто является плательщиком налога на имущество организаций?

2.Что является объектом налогообложения налога на имущество организаций?

3.Укажите налоговый период налога на имущество организаций.

4.Как рассчитывается среднегодовая стоимость имущества?

5.Укажите льготы по налогу на имущество.

6.Укажите порядок расчета авансовых платежей по налогу на имущество организаций.

7.Укажите сроки уплаты налога на имущество организаций.

8.Что является налоговой базой по налогу на имущество организаций?

9.Укажите налоговую ставку налога на имущество организаций.

#### **Литература**

1.Налоговый Кодекс Российской Федерации, Части первая и вторая, М.: ООО «Рид Групп», 2011.

2.Скворцов О.В. Налоги и налогообложение. Практикум: учебное пособие, М.:

Издательский центр «Академия», 2014.

3[.http://www.nalog.ru/](http://www.nalog.ru/)

4.www. consultant.ru.

## **Дисциплина: МДК.03.01. Организация расчетов с бюджетом и внебюджетными**

## **фондами**

**Специальность 38.02.01 «Экономика и бухгалтерский учет» Тема: Расчеты по применению системы налогообложения в виде единого сельскохозяйственного налога в программе «Налогоплательщик ЮЛ»**

**Цель: закрепить теоретические знания практическими навыками по расчету единого сельскохозяйственного налога**

*В процессе практической работы формируются следующие компетенции: Профессиональные:*

ПК 3.1. Формировать бухгалтерские проводки по начислению и перечислению налогов сборов в бюджеты различных уровней.

ПК 3.2. Оформлять платежные документы для перечисления налогов и сборов в бюджет, контролировать их прохождение по расчетно-кассовым банковским операциям. *Общие:*

ОК.1. Выбирать способы решения задач профессиональной деятельности применительно к различным контекстам;

ОК.2. Осуществлять поиск, анализ и интерпретацию информации, необходимой для выполнения задач профессиональной деятельности.

ОК.9. Использовать информационные технологии в профессиональной деятельности **Инструкция**: внимательно прочитайте задания

## **Критерии оценивания:**

**Задание по (30) баллов.**

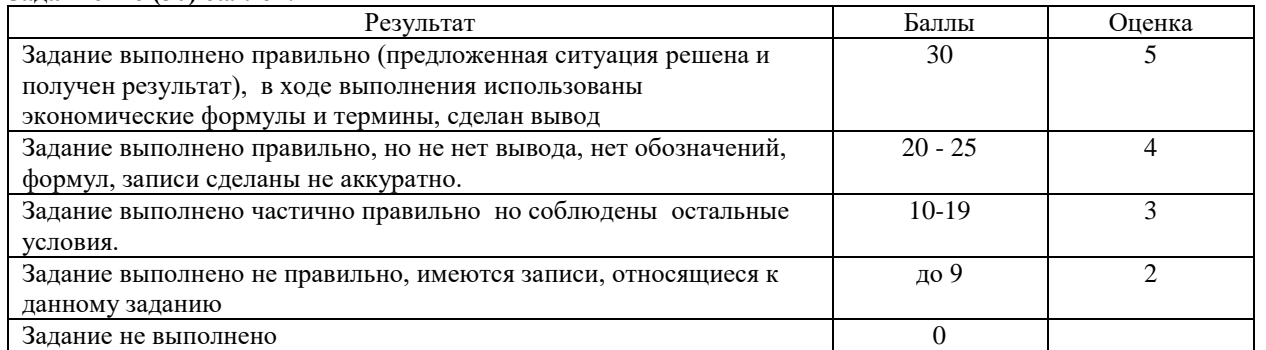

**1.Оборудование, аппаратура, материалы: Налоговый Кодекс Российской Федерации, Части 1 и 2, мультимедийное оборудование.**

#### **2.Задания**

#### **1 вариант.**

По исходным данным рассчитать сумму единого сельскохозяйственного налога

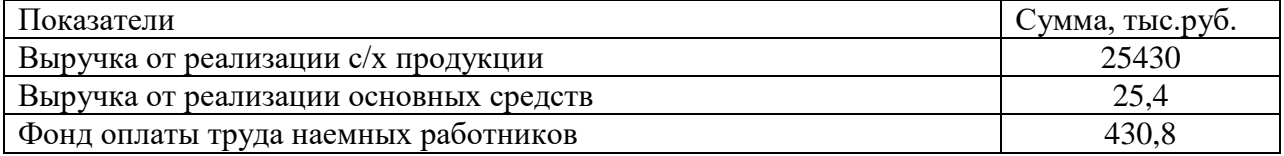

#### **2 вариант.**

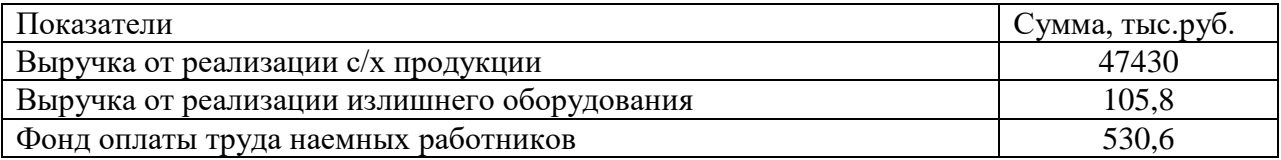

#### **Определить:**

- 1. Размер ЕСХН за 3 квартал текущего года.
- 2. В программе «Налогоплательщик ЮЛ» заполнить Налоговую декларацию по ЕСХН.
- 3. В программе «Бизнес Пак» заполнить платежное поручение по уплате ЕСХН в бюджет.

### **Контрольные вопросы:**

- 1. Кто является налогоплательщиком ЕСХН?
- 2. Что является объектом налогообложения ЕСХН?
- 3. Укажите налоговый период ЕСХН.
- 4. Как рассчитывается налоговая база по ЕСХН?
- 5. Укажите налоговые ставки по ЕСХН и ЕН по упрощенной системе налогообложения.
- 6. Как рассчитывается сумма ЕСХН?

## 8. Литература

- 1) Налоговый Кодекс Российской Федерации, Части первая и вторая, М.: ООО «Рид Групп», 2011.
- 2) Скворцов О.В. Налоги и налогообложение. Практикум: учебное пособие, М.: Издательский центр «Академия», 2014.
- 3) Федеральный Закон от 25.06.2012 № 94-ФЗ «О внесении изменений в части первую и вторую Налогового кодекса Российской Федерации и отдельные законодательные акты Российской Федерации.
- 4) <http://www.nalog.ru/>
- 5) www. consultant.ru.

## **Дисциплина: МДК.03.01. Организация расчетов с бюджетом и внебюджетными**

#### **фондами**

#### **Специальность 38.02.01 «Экономика и бухгалтерский учет»**

**Тема: Расчеты по применению упрощенной системы налогообложения в программе «Налогоплательщик ЮЛ»**

**Цель: закрепить теоретические знания практическими навыками по расчёту единого налога по упрощенной системе налогообложения, ЕНВД и научиться рассчитывать сумму единого налога по упрощенной системе налогообложения и сумму ЕНВД.**

*В процессе практической работы формируются следующие компетенции:*

*Профессиональные:*

ПК 3.1. Формировать бухгалтерские проводки по начислению и перечислению налогов сборов в бюджеты различных уровней.

ПК 3.2. Оформлять платежные документы для перечисления налогов и сборов в бюджет контролировать их прохождение по расчетно-кассовым банковским операциям. *Общие:*

ОК.1. Выбирать способы решения задач профессиональной деятельности применительно к различным контекстам;

ОК.2. Осуществлять поиск, анализ и интерпретацию информации, необходимой для выполнения задач профессиональной деятельности.

ОК.9. Использовать информационные технологии в профессиональной деятельности.

#### **Инструкция**: внимательно прочитайте задания **Критерии оценивания:**

**Задание по (30) баллов.**

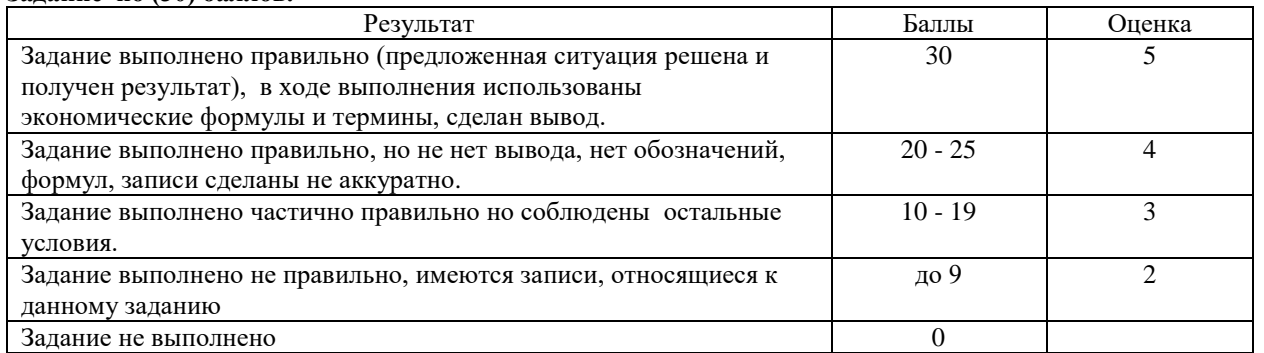

## **1.Оборудование, аппаратура, материалы: Налоговый Кодекс Российской Федерации, Части 1 и 2, мультимедийное оборудование.**

## **2.Задания**

Рассчитать сумму единого налога по упрощенной системе налогообложения.

## **1 вариант.**

Объектом налогообложения выбраны доходы, при условии: выручка от продажи продукции 10500600 руб., расходы, связанные с производством и реализацией продукции 7640300 руб., фонд оплаты труда наемных работников 821000 руб.

## **2 вариант**.

Объектом налогообложения выбраны доходы, уменьшенные на величину расходов при условии: выручка от продажи продукции 12250000 руб., материальные затраты 56320000 руб., заработная плата 2134500 руб., амортизация 891300 руб., прочие расходы, связанные с производством продукции 235600 руб.

## **Определить :**

- 1. Размер единого налога по упрощенной системе налогообложения.
- 2. В программе «Налогоплательщик ЮЛ» заполнить налоговую декларацию по упрощенной системе налогообложения.
- 3. В программе «Бизнес Пак» заполнить платежное поручение по уплате единого налога по упрощенной системе налогообложения.

### **Контрольные вопросы**

- 7. Кто имеет право на применение упрощенной системы налогообложения?
- 8. Замену уплаты каких налогов предусматривает применение упрощенной системы налогообложения?
- 9. Кто не вправе применять упрощенную систему налогообложения?
- 10. Что является объектом налогообложения при упрощенной системе налогообложения?
- 11. Укажите сроки уплаты единого налога по упрощенной системе налогообложения.
- 12. Укажите налоговые ставки по ЕНВД и ЕН по упрощенной системе налогообложения.

## 8. Литература

- 6) Налоговый Кодекс Российской Федерации, Части первая и вторая, М.: ООО «Рид Групп», 2011.
- 7) Скворцов О.В. Налоги и налогообложение. Практикум: учебное пособие, М.: Издательский центр «Академия», 2014.
- 8) Федеральный Закон от 25.06.2012 № 94-ФЗ «О внесении изменений в части первую и вторую Налогового кодекса Российской Федерации и отдельные законодательные акты Российской Федерации.
- 9) <http://www.nalog.ru/>
- 10) www. consultant.ru.

## **Дисциплина: МДК.03.01. Организация расчетов с бюджетом и внебюджетными**

#### **фондами**

**Специальность 38.02.01 «Экономика и бухгалтерский учет»**

**Тема: Расчет транспортного налога в программе «Налогоплательщик ЮЛ», отражению в бухгалтерском учете начисления и перечисления налога.**

**Цель: закрепить теоретические знания и уметь определять налоговую базу транспортного налога, а также научиться рассчитывать сумму транспортного налога.**

*В процессе практической работы формируются следующие компетенции: Профессиональные:*

ПК 3.1. Формировать бухгалтерские проводки по начислению и перечислению налогов сборов в бюджеты различных уровней.

ПК 3.2. Оформлять платежные документы для перечисления налогов и сборов в бюджет контролировать их прохождение по расчетно-кассовым банковским операциям. *Общие:*

ОК.1. Выбирать способы решения задач профессиональной деятельности применительно к различным контекстам;

ОК.2. Осуществлять поиск, анализ и интерпретацию информации, необходимой для выполнения задач профессиональной деятельности.

ОК.9. Использовать информационные технологии в профессиональной деятельности

**Инструкция**: внимательно прочитайте задания

#### **Критерии оценивания:**

**Задание по (30) баллов.**

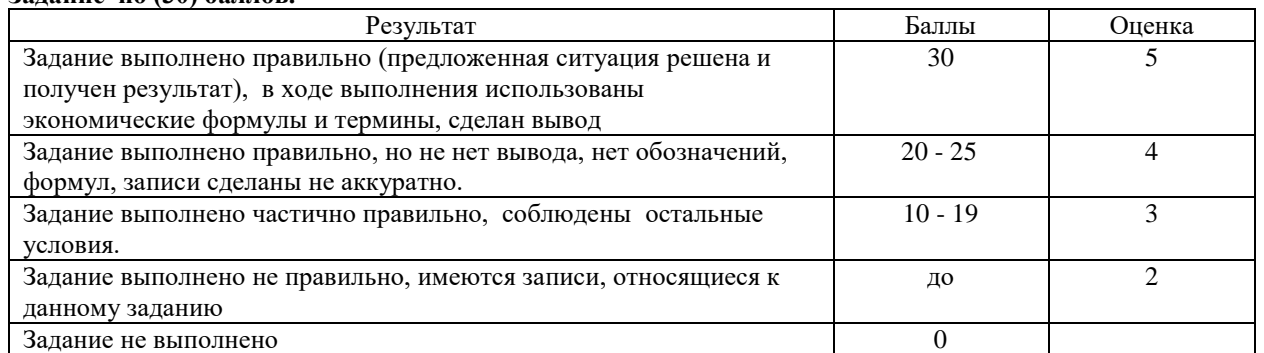

**1.Оборудование, аппаратура, материалы: Налоговый Кодекс Российской Федерации, Части 1 и 2, мультимедийное оборудование.**

## **2.Задание**

#### **1 вариант.**

Рассчитать сумму транспортного налога для организации:

- 1. Введен в эксплуатацию 01.04. легковой автомобиль Toyota Camry мощностью двигателя 181 л.с.
- 2. Снят с регистрационного учета 01.11. грузовой автомобиль MAN 22 мощностью двигателя 360 л.с.

#### **2 вариант.**

Рассчитать сумму транспортного налога для организации:

1. Введен в эксплуатацию 01.10. легковой автомобиль VOLVO S60 мощностью двигателя 150 л.с.

2. Снят с регистрационного учета 01.02. грузовой автомобиль Axor мощностью двигателя 326 л.с.

## **Определить:**

- 1. Размер транспортного налога организации.
- 2. В программе «Налогоплательщик ЮЛ» заполнить налоговую декларацию по транспортному налогу.
- 3. В программе «Бизнес Пак» заполнить платежное поручение по уплате транспортного налога.
- 4. В журнале хозяйственных операций выполнить соответствующие бухгалтерские проводки.

#### **Контрольные вопросы**

- 1. Кто является плательщиком транспортного налога?
- 2. Что является объектом налогообложения транспортного налога?
- 3. Укажите налоговый период транспортного налога.
- 4. Как рассчитывается транспортный налог?
- 5. Укажите сроки уплаты транспортного налога?

## **Литература**

1. Налоговый Кодекс Российской Федерации, Части первая и вторая, М.: ООО «Рид Групп», 2011.

2. Скворцов О.В. Налоги и налогообложение. Практикум: учебное пособие, М.:

Издательский центр «Академия», 2014

## **Дисциплина: МДК.03.01. Организация расчетов с бюджетом и внебюджетными**

#### **фондами**

**Специальность 38.02.01 «Экономика и бухгалтерский учет»**

**Тема Расчет земельного налога в программе «Налогоплательщик ЮЛ», отражение в бухгалтерском учете начисления и перечисления налога.**

**Цель: закрепить теоретические знания и уметь определять налоговую базу земельного налога, а также научиться рассчитывать сумму земельного налога на имущество физических лиц.**

*В процессе практической работы формируются следующие компетенции:*

## *Профессиональные:*

ПК 3.1. Формировать бухгалтерские проводки по начислению и перечислению налогов сборов в бюджеты различных уровней.

ПК 3.2. Оформлять платежные документы для перечисления налогов и сборов в бюджет контролировать их прохождение по расчетно-кассовым банковским операциям. *Общие:*

ОК.1. Выбирать способы решения задач профессиональной деятельности применительно к различным контекстам;

ОК.2. Осуществлять поиск, анализ и интерпретацию информации, необходимой для выполнения задач профессиональной деятельности.

ОК.9. Использовать информационные технологии в профессиональной

деятельности**Инструкция**: внимательно прочитайте задания

## **Критерии оценивания:**

**Задание по (30) баллов.**

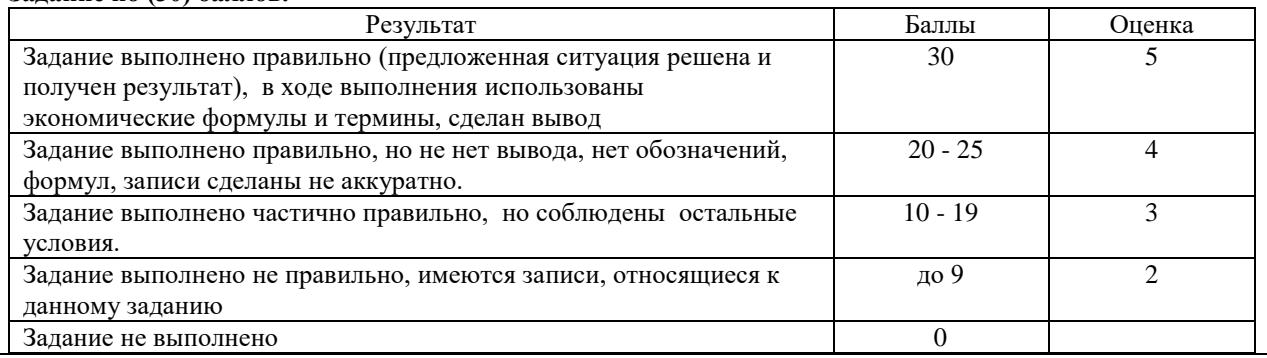

**1.Оборудование, аппаратура, материалы: Налоговый Кодекс Российской Федерации, Части 1 и 2, мультимедийное оборудование.**

## **2.Задание**

## **1 вариант**.

Рассчитать сумму земельного налога для предприятия имеющего в собственности земельный участок 4,5 га занятый под производственные и складские помещения, а также административно-управленческие службы. Кадастровая оценка 1 квадратного метра земли – 1230 руб. кадастровый номер участка 59:126:36951:1212

## **2 вариант**.

Рассчитать сумму земельного налога для предприятия, имеющего в собственности земельный участок под индивидуальное жилищное строительство в черте города размером 120 соток с кадастровой ценой 1 квадратного метра земли 1050 руб; кадастровый номер участка 59:723:33001:1265

#### **Определить:**

1. Размер земельного налога.

- 2. В программе «Налогоплательщик ЮЛ» заполнить налоговую декларацию по земельному налогу.
- 3. В программе «Бизнес пак» заполнить платежное поручение по уплате земельного налога.
- 4. В журнале хозяйственных операций выполнить соответствующие бухгалтерский проводки.

#### **Контрольные вопросы**

- 1. Кто является плательщиком земельного налога?
- 2. Как рассчитывается земельный налог?
- 3. Какова роль местных налогов в местном самоуправлении?
- 4. Укажите сроки уплаты земельного налога.

#### **Литература**

1. Налоговый Кодекс Российской Федерации, Части первая и вторая, М.: ООО «Рид Групп», 2011.

2. Скворцов О.В. Налоги и налогообложение. Практикум: учебное пособие, М.:

Издательский центр «Академия», 2014.

## **Дисциплина: МДК.03.01. Организация расчетов с бюджетом и внебюджетными**

#### **фондами**

#### **Специальность 38.02.01 «Экономика и бухгалтерский учет»**

**Тема**: **Расчет налогов на доходы от предпринимательской деятельности в программе «Налогоплательщик ЮЛ»**

**Цель: закрепить теоретические знания и уметь определять налоговую базу на доходы от предпринимательской деятельности.**

*В процессе практической работы формируются следующие компетенции: Профессиональные:*

ПК 3.1. Формировать бухгалтерские проводки по начислению и перечислению налогов и сборов в бюджеты различных уровней.

ПК 3.2. Оформлять платежные документы для перечисления налогов и сборов в бюджет, контролировать их прохождение по расчетно-кассовым банковским операциям. *Общие:*

ОК.1. Выбирать способы решения задач профессиональной деятельности применительно к различным контекстам;

ОК.2. Осуществлять поиск, анализ и интерпретацию информации, необходимой для выполнения задач профессиональной деятельности.

ОК.9. Использовать информационные технологии в профессиональной деятельности

#### **Инструкция**: внимательно прочитайте задания

#### **Критерии оценивания:**

**Задания 1,2,3 по (30) баллов.**

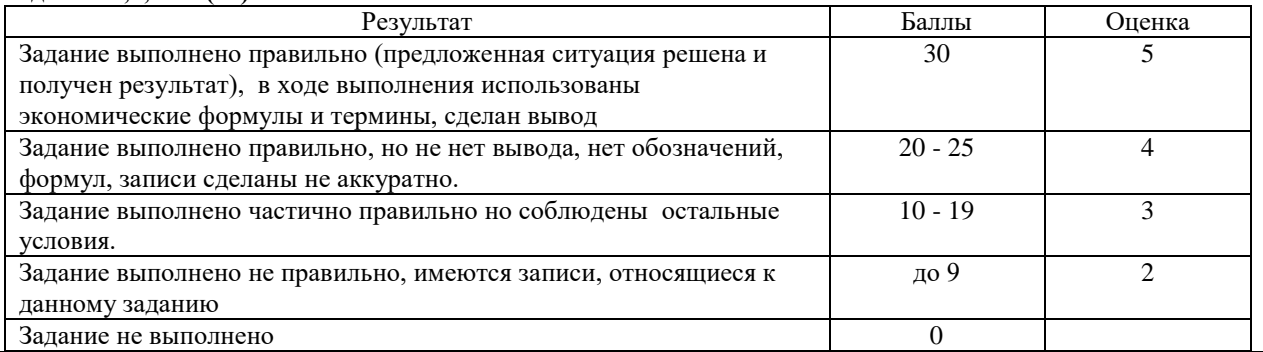

**1. Оборудование, аппаратура, материалы: Налоговый Кодекс Российской Федерации, Части 1 и 2, мультимедийное оборудование.**

### *Задание*

**Вариант № 1.**на основании приведенных данных:

- выручка от реализации товаров, работ, услуг, руб. 2.750.120
- затраты, связанные с реализацией товаров, работ, услуг, руб. 930.180
- ФОТ наемных работников, руб. 915.950
- затраты по аренде помещения, руб. 250.000

**Вариант № 2.**на основании приведенных данных:

- выручка от реализации товаров, работ, услуг, руб. - 4.896.126

- затраты, связанные с реализацией товаров, работ, услуг, руб. 2.896.300
- ФОТ наемных работников, руб. 1.715.962

- затраты по аренде помещения, руб. – 470.000

#### Рассчитать:

1.сумму налоговых платежей предпринимателя;

2.заполнить налоговую декларацию по форме 3НДФЛ;

3.оформить платежное поручение по уплате НДФЛ в бюджет от доходов предпринимателя;

4.в журнале хозяйственных операций выполнить соответствующие бухгалтерские проводки;

#### **Контрольные вопросы**

- 1. Кто является плательщиком транспортного налога?
- 2. Что является объектом налогообложения транспортного налога?
- 3. Укажите налоговый период транспортного налога.
- 4. Кто является плательщиком земельного налога?
- 5. Как рассчитывается транспортный налог?
- 6. Как рассчитывается земельный налог?
- 7. Какова роль местных налогов в местном самоуправлении?
- 8. Укажите сроки уплаты транспортного и земельного налога.

#### **Литература**

1. Налоговый Кодекс Российской Федерации, Части первая и вторая, М.: ООО «Рид Групп», 2011.

2. Скворцов О.В. Налоги и налогообложение. Практикум: учебное пособие, М.:

Издательский центр «Академия», 2009.

## **Дисциплина: МДК.03.01. Организация расчетов с бюджетом и внебюджетными**

#### **фондами**

**Специальность 38.02.01 «Экономика и бухгалтерский учет»**

**Тема: Решение практических ситуаций по составлению корреспонденции счетов по учету расчетов по социальному страхованию и обеспечению.**

**Цель: закрепить теоретические знания и уметь определять налоговую базу для расчетов взносов на социальное страхование и взносов на случай травматизма.** *В процессе практической работы формируются следующие компетенции:*

*Профессиональные:*

ПК 3.3. Формировать бухгалтерские проводки по начислению и перечислению страховых взносов во внебюджетные фонды.

ПК 3.4. Оформлять платежные документы на перечисление страховых взносов во внебюджетные фонды, контролировать их прохождение по расчетно-кассовым банковским операциям

*Общие:*

ОК.1. Выбирать способы решения задач профессиональной деятельности применительно к различным контекстам;

ОК.2. Осуществлять поиск, анализ и интерпретацию информации, необходимой для выполнения задач профессиональной деятельности.

ОК.9. Использовать информационные технологии в профессиональной деятельности.

**Инструкция**: внимательно прочитайте задания

#### **Критерии оценивания:**

**Задания 1,2,3 по (30) баллов.**

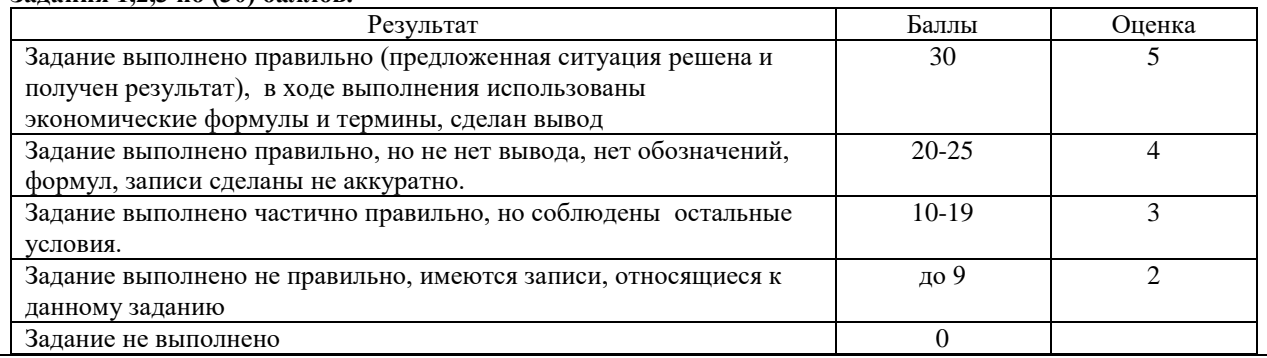

**Задание:** На основании приведенных данных

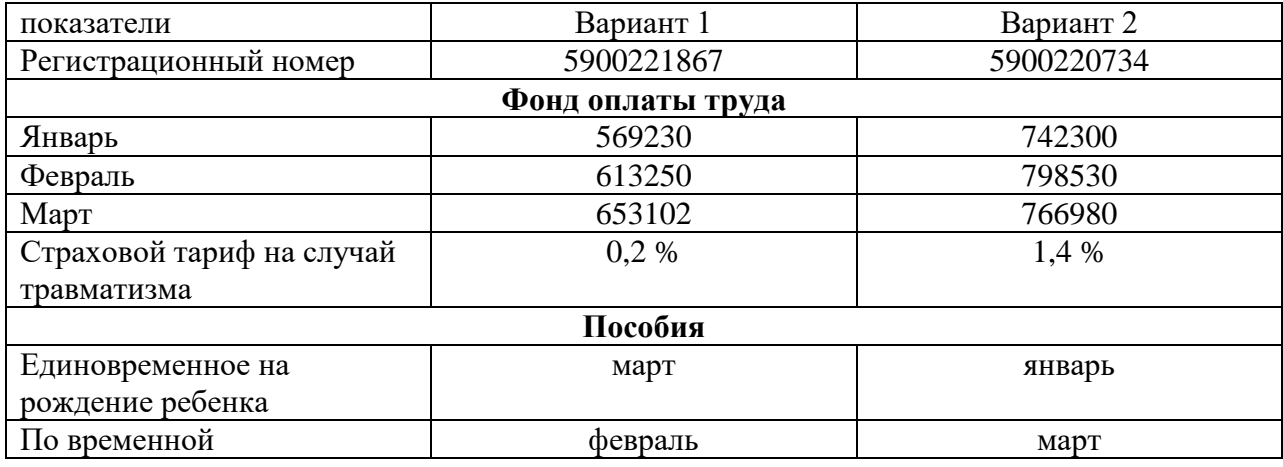

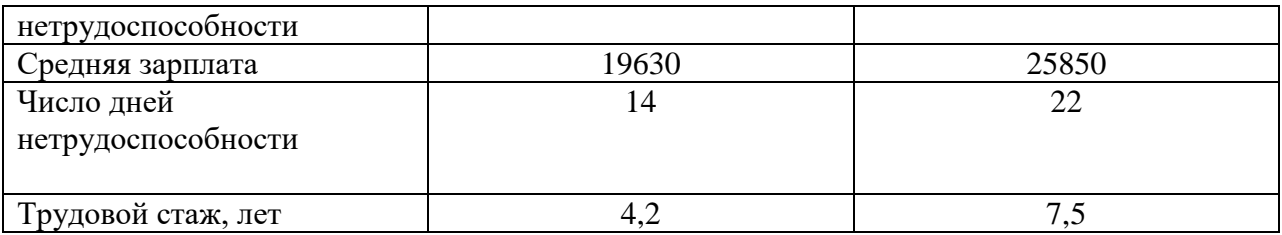

Определить:

- 1. Размер пособия по временной нетрудоспособности.
- 2. Размер страховых взносов в ФСС и на случай травматизма.
- 3. Заполнить «Расчет по начисленным и уплаченным страховым взносам в ФСС».
- 4. Оформить платежные поручения по уплате взносов в ФСС.
- 5. В журнале хозяйственных операций выполнить соответствующие бухгалтерские проводки.

#### **Контрольные вопросы**

- 1. Кто является страховых взносов в ФСС?
- 2. Что является объектом налогообложения взносов в ФСС?
- 3. От чего зависит размер пособия по временной нетрудоспособности?

## **Литература**

1. Налоговый Кодекс Российской Федерации, Части первая и вторая, М.: ООО «Рид Групп», 2011.

2. Скворцов О.В. Налоги и налогообложение. Практикум: учебное пособие, М.:

Издательский центр «Академия», 2009.

## **Дисциплина: МДК.03.01. Организация расчетов с бюджетом и внебюджетными**

#### **фондами**

## **Специальность 38.02.01 «Экономика и бухгалтерский учет»**

## **Тема: Расчет страховых взносов в программе «ПУ – 6» Составление**

**корреспонденции счетов по начислению и перечислению страховых взносов.**

**Цель: закрепить теоретические знания и уметь сформировать отчетность по страховым взносам на обязательное пенсионное обеспечение.** 

*В процессе практической работы формируются следующие компетенции:*

*Профессиональные:*

ПК 3.3. Формировать бухгалтерские проводки по начислению и перечислению страховых взносов во внебюджетные фонды.

ПК 3.4. Оформлять платежные документы на перечисление страховых взносов во внебюджетные фонды, контролировать их прохождение по расчетно-кассовым банковским операциям

*Общие:*

ОК.1. Выбирать способы решения задач профессиональной деятельности применительно к различным контекстам;

ОК.2. Осуществлять поиск, анализ и интерпретацию информации, необходимой для выполнения задач профессиональной деятельности.

ОК.9. Использовать информационные технологии в профессиональной деятельности

**Инструкция**: внимательно прочитайте задания

#### **Критерии оценивания:**

**Задания 1 - 30 баллов.**

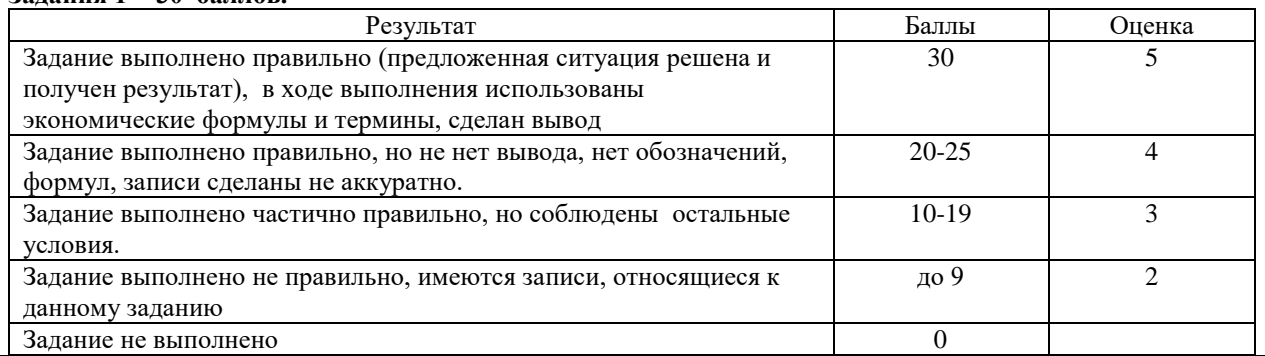

*Задание* 

#### *На основании данных практической работы № 12*

- **1.** Начислить страховые взносы во внебюджетные фонды.
- **2.** Заполнить в программе «Налогоплательщик ЮЛ» «Расчет по начисленным и

уплаченным взносам на обязательное пенсионное страхование в ПФР и на

обязательное медицинское страхование».

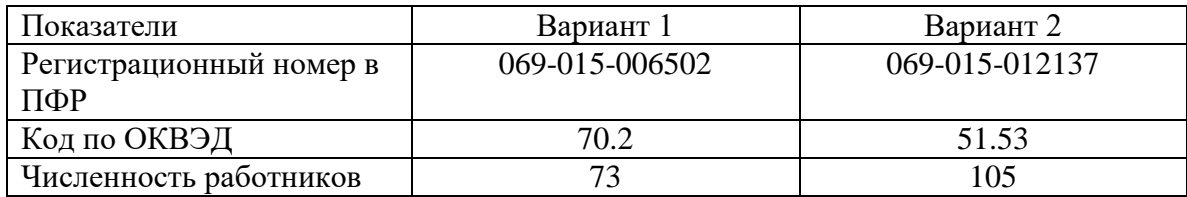

- **3.** В журнале хозяйственных операций выполнить соответствующие бухгалтерские проводки.
- **4.** Оформить платежные поручения по уплате страховых взносов в ПФР и ФФОМС.

## **Контрольные вопросы:**

- 1. Кто является плательщиком страховых взносов?
- 2. Что является объектом страховых взносов на ОПС ?
- 3. От чего зависит размер пенсии по выслуге лет?

## **Литература**

1. Налоговый Кодекс Российской Федерации, Части первая и вторая, М.: ООО «Рид Групп», 2011.

2. Скворцов О.В. Налоги и налогообложение. Практикум: учебное пособие, М.:

Издательский центр «Академия», 2009.

## **Дисциплина: МДК.03.01. Организация расчетов с бюджетом и внебюджетными**

## **фондами**

## **Специальность 38.02.01 «Экономика и бухгалтерский учет»**

**Тема: Оформление индивидуальных сведений по страховым взносам в программе «ПУ – 6».**

#### **Цель: закрепить теоретические знания и уметь сформировать отчетность по страховым взносам на обязательное пенсионное обеспечение.**

*В процессе практической работы формируются следующие компетенции:*

#### *Профессиональные:*

ПК 3.3. Формировать бухгалтерские проводки по начислению и перечислению страховых взносов во внебюджетные фонды.

ПК 3.4. Оформлять платежные документы на перечисление страховых взносов в внебюджетные фонды, контролировать их прохождение по расчетно-кассовым банковским операциям

*Общие:*

ОК.1. Выбирать способы решения задач профессиональной деятельности применительно к различным контекстам;

ОК.2. Осуществлять поиск, анализ и интерпретацию информации, необходимой для выполнения задач профессиональной деятельности.

ОК.9. Использовать информационные технологии в профессиональной деятельности.

**Инструкция**: внимательно прочитайте задания

**Критерии оценивания:**

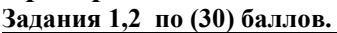

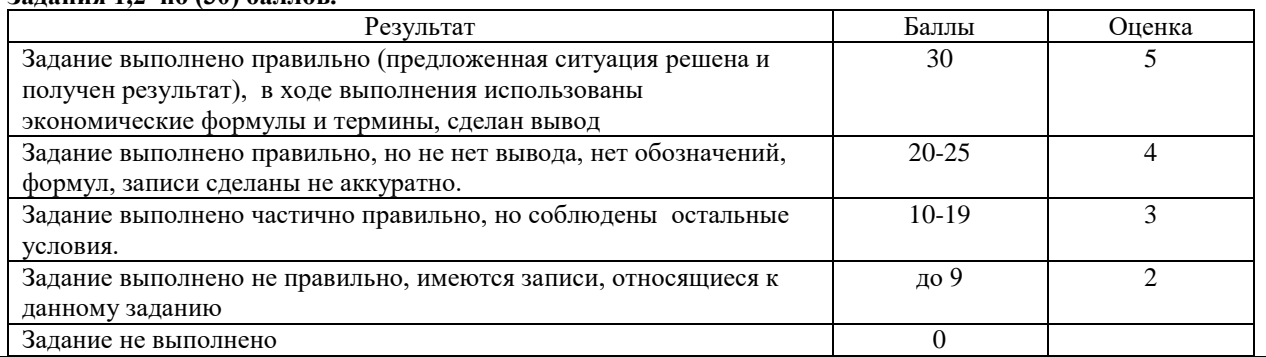

*Задание* На основании данных практической работы № 13

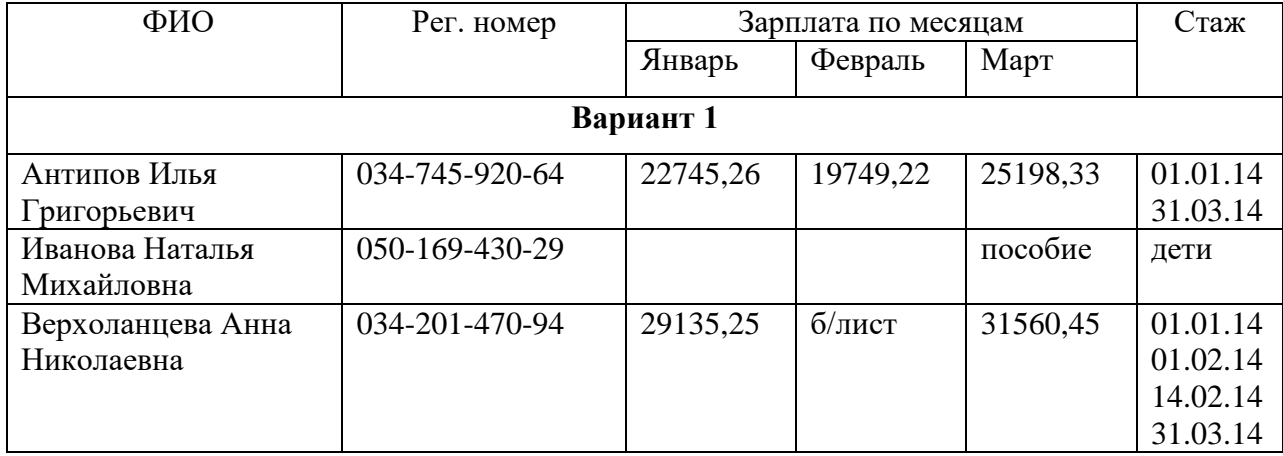

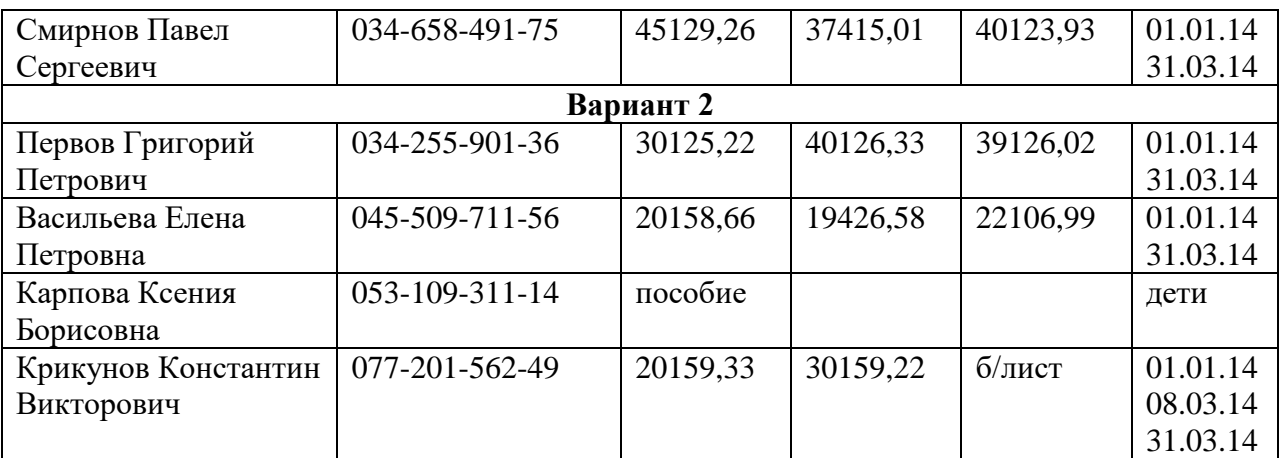

В программе «ПУ 5» заполнить:

- 1. Индивидуальные сведения в ПФР по начисленным страховым взносам наемным работникам предприятия;
- 2. Индивидуальные сведения о трудовом стаже.

## **Контрольные вопросы**

- 1. Кто является плательщиком страховых взносов?
- 2. Что является объектом страховых взносов на ОПС ?
- 3. От чего зависит размер пенсии по выслуге лет?
- 4. В каком меню программы «ПУ 6» необходимо заполнять сведения о стаже

наемных работников:

#### **Литература**

1. Налоговый Кодекс Российской Федерации, Части первая и вторая, М.: ООО «Рид Групп», 2011.

2. Скворцов О.В. Налоги и налогообложение. Практикум: учебное пособие, М.:

Издательский центр «Академия», 2009.